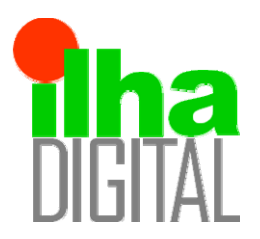

Artigo disponibilizado *on-line*

Revista Ilha Digital

Endereço eletrônico: **http://ilhadigital.florianopolis.ifsc.edu.br/**

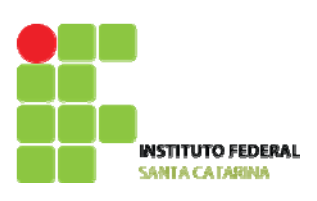

# **AMBIENTE DE MONITORAÇÃO CARDÍACA EM REALIDADE VIRTUAL PARA SISTEMA DE PROCESSAMENTO DE SINAIS BIOMÉDICOS**

## **Felipe Chaves Santos1 , Fernanda Isabel Marques Argoud2**

**Resumo**: A Realidade Virtual (RV) tem sido utilizada com sucesso no ensino e aprendizagem em diversas áreas da educação. E novas formas de capacitação de profissionais de Engenharia Biomédica são bem vindas, dado o caráter multidisciplinar da área e a pouca disponibilidade de cursos. Neste sentido, a RV pode proporcionar suporte ao treinamento de diversos temas relacionados à Engenharia Biomédica e disponibilizar estes cursos remotamente, *via Web*. Neste trabalho, o tema de eletrocardiografia inspirou a implementação de um ambiente virtual de treinamento de monitoração cardíaca, onde um paciente virtual é manipulado através da disposição de eletrodos e terminais, seguidos da captação do sinal de ECG em um monitor cardíaco virtual. O sistema foi desenvolvido através de tecnologias Web3D e foi proposta a validação e avaliação do sistema, que demonstraram a viabilidade da abordagem de desenvolvimento deste trabalho.

**Palavras-chave**: Realidade virtual. Eletrocardiograma. Ensino mediado por computador. Engenharia biomédica.

*Abstract: Virtual Reality has been applied effectively in teaching and learning of several educational areas. And it is necessary to create novel forms of capacitating professionals in the area of Biomedical Engineer, considering the multidisciplinary character of the area and the little availability of courses. In this sense, VR can provide training support in several themes of Biomedical Engineering and offer those courses anywhere, via Web. In this work, the theme Electrocardiography have inspired the implementation of a virtual environment of training in cardiac monitoring, where the virtual patient is manipulated through the electrodes and terminals placement, followed by the acquisition of the ECG signal in a virtual cardiac monitor. The system was developed through Web3D technologies and it was proposed its validation and evaluation, which showed the viability of developing these work.* 

*Keywords: Virtual reality. Electrocardiogram. Computer-blended learning. Biomedical engineering.*

## **1. INTRODUÇÃO**

A Engenharia Biomédica (EB) pode ser entendida como uma área multidisciplinar, onde métodos das Ciências Exatas e de Engenharia são aplicadas no campo das Ciências Médicas e Biológicas. Dada esta multidisciplinaridade, são inúmeras as áreas de atuação da área de EB e tornase fundamental que haja ferramentas e mecanismos para dar suporte ao ensino de EB, nos diversos campos de atuação. No entanto, no Brasil, são poucas as iniciativas para auxílio no processo de desenvolvimento de habilidades e conhecimentos

desejáveis na área de EB, com respeito à educação continuada (POSSA *et al.*, 2008).

Neste contexto, este trabalho descreve o desenvolvimento de um ambiente de realidade virtual para auxílio no ensino e treinamento em eletrocardiografia, que compõe o Sistema de Processamento de Sinais Biomédicos – Módulo Didático (SPSB-md). Este sistema foi desenvolvido para o auxílio no ensino-aprendizagem dos tópicos de eletrocardiografia (ECG), eletromiografia (EMG), eletrooculografia (EOG) eletroencefalografia (EEG), da EB. É composto de módulos tutoriais teórico-práticos, associados a roteiros de aulas práticas e foi desenvolvido para

<sup>1</sup> <sup>1</sup> Mestre pelo Instituto de Engenharia Biomédica, PGEEL da UFSC <felchs@gmail.com>.<br><sup>2</sup> Professore de DAELN, agunus Florianónolis de JESC, Professore Assistante de PGEEL

Professora do DAELN, *campus* Florianópolis do IF-SC, Professora Assistente do PGEEL da UFSC <fargoud@ifsc.edu.br>.

auxiliar o aprendizado de temas de EB enfocando aplicações práticas, através de módulos de *hardware* e *software* especialmente projetados para a realização de experimentos orientados.

### **1.1. A Realidade Virtual no ensino da Engenharia Biomédica**

A Realidade Virtual (RV) é uma alternativa promissora para o ensino de EB mediado por computador. A RV busca simular computacionalmente situações e ambientes específicos em um "mundo virtual", com um grau aceitável de realismo e, por envolver pouca ou nenhuma experiência física real, permite extrapolarem-se as limitações físicas impostas ao ser humano, em termos de experimentação. Uma das aplicações em RV é a realização de aulas práticas laboratoriais ou em ambientes clínicos. Laboratórios e ambientes clínicos virtuais podem proporcionar ao aluno a obtenção de conceitos teóricos e procedimentais, sem os problemas relacionados ao mundo real (segurança, custo, tempo de uso, etc.). Além disso, os laboratórios virtuais provêem aos estudantes a realização de aulas práticas, apesar da distância da instituição de educação, da indisponibilidade de ambientes experimentais adequados e/ou de compartilhamento de recursos educacionais e de pesquisa (YOUNGBLUT, 1998).

É o caso do ensino da EB, em que a prática muitas vezes depende da disponibilidade de pacientes em situações muito específicas, de estados patológicos, ou de risco, durante procedimentos invasivos, complexos e/ou de alto custo, etc. Assim, uma das formas encontradas para possibilitar aos estudantes de qualquer parte a vivência prática de aulas relacionadas à EB, é o uso da Realidade Virtual (RV). Os ambientes virtuais provêem campo para o aprendizado construtivista (WINN, 1993), pois através de tarefas experimentais, os estudantes são guiados a descobrir conceitos críticos por eles mesmos (YOUNGBLUT, 1998).

A aplicação da RV no ensino de conteúdos de EB parece viável, pois esta tecnologia tem sido utilizada no planejamento e melhoramento de organizações e no treinamento de estudantes e profissionais há décadas (JACOBSON, 1993; ROSENBLUM, 1998; NETTO *et al.*, 2002) e pode auxiliar a resolver problemas como a indisponibilidade de recursos de algumas instituições, relacionados ao custo dos equipamentos, problemas de obtenção de material biológico e até mesmo dificuldades referentes à integração dos centros acadêmicos com ambientes médico-hospitalares.

## **1.2. O ECGClin**

Este trabalho enfoca o sistema em RV de monitoração cardíaca denominado ECGClin (acrônimo de Eletrocardiograma Clínico), situado num ambiente virtual de ensino denominado Hospital Escola Virtual (HEV) e parte integrante do SPSB-md. O ECGClin foi desenvolvido para auxiliar na difusão dos conceitos que envolvem a monitoração cardíaca, focando um público-alvo de engenheiros biomédicos e profissionais da área da saúde, como médicos e enfermeiros. O ECGClin e o HEV apresentam um ambiente cirúrgico para o aluno realizar experimentos relacionados ao conteúdo de eletrocardiografia, permitindo a ele explorar o ambiente, manipular eletrodos e monitor cardíaco, interagir com um paciente virtual, desta forma aprendendo as normas técnicas e as práticas clínicas a serem adotadas em um ambiente cirúrgico. O ECGClin, em conjunto com o HEV, pode ser uma alternativa para auxiliar a suprir material e ambiente de estudo, em conteúdos de eletrocardiografia, em instituições que não possuam os recursos citados.

Assim, o objetivo deste trabalho é descrever a plataforma SPSB-md e, mais especificamente, o desenvolvimento e funcionamento do ECGClin, de monitoração e registro da atividade eletrocardiográfica.

## **2. MATERIAIS E MÉTODOS**

## **2.1. A plataforma de ensino SPSB-md**

O SPSB-md é uma plataforma de ensino de EB, e seu principal objetivo é auxiliar educadores e estudantes a realizarem aulas práticas relacionadas a conteúdos de EB, nos temas de ECG, EEG e transmissão *wireless* aplicada a sinais biomédicos. Este ambiente foi desenvolvido a partir do modelo de hipermídia do portal Saúde+Educação<sup>1</sup>, que traz uma estrutura de aplicação de aulas práticas baseada na *Web*.

A plataforma possibilita examinar as características gerais dos sinais eletrofisiológicos (origem, magnitude e frequência), os métodos de captação do sinal (transdutores, eletrodos e interface pele-eletrodo), as diferentes formas de processamento de sinais, de conversão analógico/digital (A/D), de transmissão a grandes distâncias e dos artefatos e interferências elétricas (deformações nos sinais elétricos adquiridos). Foca também o estudo de normas técnicas vigentes de construção, manutenção e uso dos equipamentos eletromédicos, além das normas relacionadas à segurança do usuário.

<sup>&</sup>lt;u>.</u> <sup>1</sup> Acessado pelo *site* <http://www.saudeeducacao.ufsc.br>.

Estes temas são introduzidos através de material teórico, que dá suporte e faz a contextualização das aulas práticas. A plataforma SPSB-md foi integrada ao portal Saúde+Educação na forma dos tutoriais de ECG e EEG, e sua estrutura pode ser visualizada na Figura 1.

Nesta, os tópicos "auto-avaliação", "conteúdo", "correlação clínica" e "história" dizem respeito aos conteúdos teóricos disponibilizados na *Web*. Já os tópicos do ramo "mão na massa" estão relacionados aos recursos de *hardware* e *software* desenvolvidos para fins didáticos, disponibilizando material prático para realização de aulas presenciais, em que os próprios alunos adquirem os sinais bioelétricos, através de módulos didáticos de EEG e ECG, acoplados de forma unificada a um módulo-base de aquisição.

O módulo-base também possui uma interface de visualização dos sinais bioelétricos provenientes dos módulos de *hardware*.

A metodologia utilizada no desenvolvimento dos equipamentos de *hardware* e *software* do SPSB-md pode ser encontrada nas dissertações de Rathke (2008), que demonstra o módulo de aquisição de sinais de ECG, de Adur (2008), que demonstra o módulo de aquisição de sinais de EEG e de Andrighetto (2008), que representa o módulo

de transmissão de sinais biomédicos *via* tecnologia *wireless*.

Já o ambiente de RV ECGClin, encaixa-se na plataforma SPSB-md como um serviço de experimentação virtual a distância e incluído no *hyperlink* "mão na massa". Este ambiente de RV foi desenvolvido com o objetivo de auxiliar o usuário na visualização de equipamentos médicos em operação, em ambiente clínico de realidade virtual.

#### **2.2. A tecnologia Web3D**

Além de apresentar um modelo educacional que contextualize o aprendizado em RV, é necessário que se defina uma metodologia que viabilize a realização de mundos de RV baseados neste modelo educacional. A Web3D é uma tecnologia que define padrão aberto de descrição de ambientes virtuais 3D, distribuídos através da Internet, mais especificamente pela *World Wide Web* (WWW).

O primeiro padrão ISO para Web3D foi a *Virtual Reality Modeling Language* (VRML 97). Esta é ainda utilizada, mas está sendo atualmente substituída pelo X3D, um formato aberto padrão XML que habilita a comunicação de dados 3D através de aplicações em rede (JOHN, 2007).

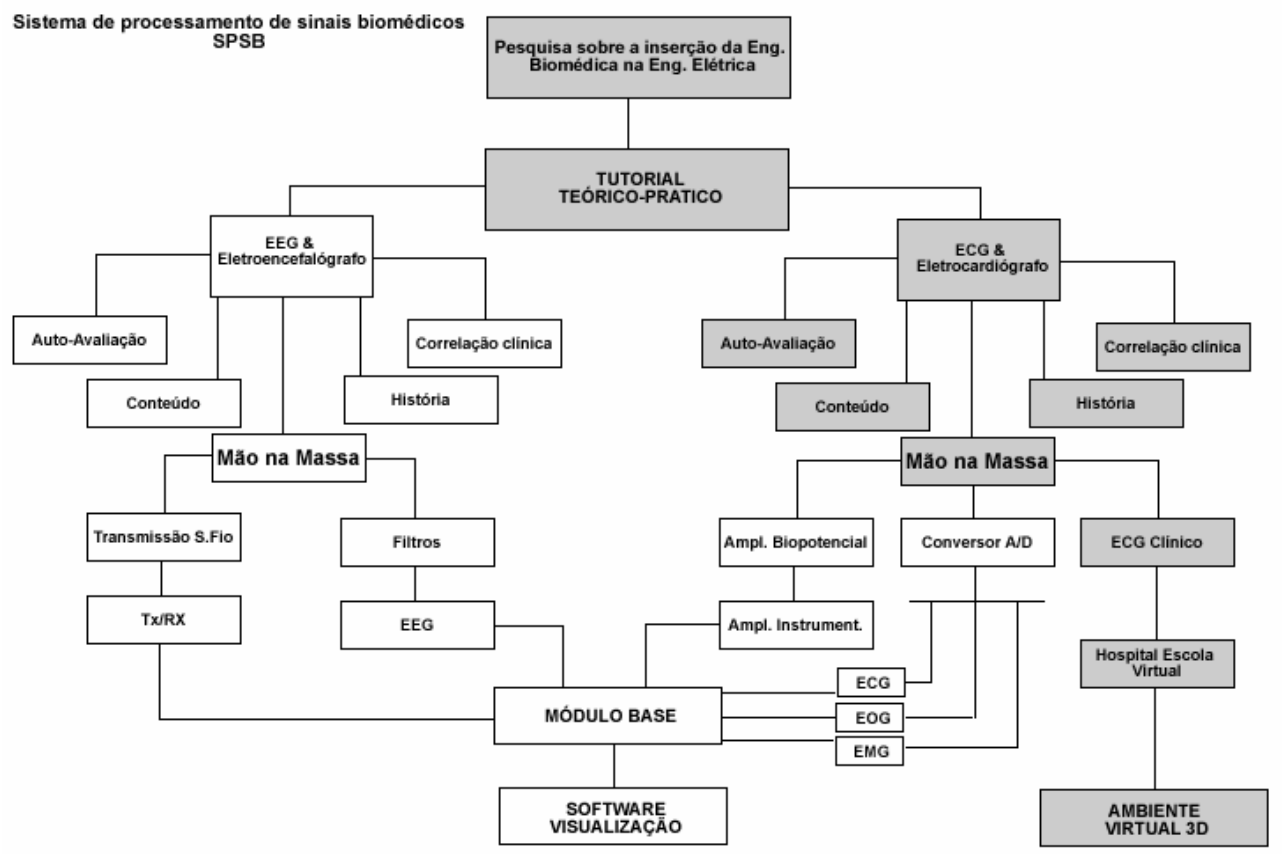

**FIGURA 1 – Estrutura do tutorial SPSB-md, sendo que as caixas cinza referem-se à localização do ambiente 3D ECGClin.** 

Os ambientes Web3D podem ser independentes de plataforma e requerem somente um computador pessoal e um *plug-in* para o navegador *Web*. Além de oferecer treinamento com disponibilidade de tempo e local "ilimitados", as tecnologias Web3D são caracterizadas por um tempo menor de desenvolvimento (ROSA JR, 2003).

A flexibilidade e portabilidade das tecnologias Web3D permitem o uso e construção de ambientes virtuais tridimensionais, abrangendo os seguintes públicos, conforme define Chittaro, (2007):

- a) Educação formal: todo tipo de instrução escolar supervisionada, desde o ensino préescolar até a universidade.
- b) Educação informal: inclui visitas virtuais a museus, portais de Internet culturais, zoológicos e instituições similares, possivelmente auxiliados por um guia.
- c) Aprendizado a distância: este compreende aprendizado assistido e não assistido, através da Internet, ou outro meio.
- d) Treinamento vocacional: aplicável na indústria, medicina e no treinamento militar, onde somente alguns dos domínios da profissão estão sendo avaliados.
- e) Tipos especiais de educação: para pessoas com deficiências físicas ou cognitivas, que requerem técnicas de educação especial.

O uso educacional de tecnologias Web3D pretende ser mais vantajoso também porque modelos 3D oferecem mais pontos de vista e maiores possibilidades de inspeção e criação de modelos de representação mentais, se comparados com representações 1D e 2D.

Dentre as várias ferramentas que possibilitam a criação de interfaces Web3D, adotou-se neste trabalho a tecnologia VRML, pois os ambientes virtuais deste trabalho, em termos técnicos, não exigem qualidade máxima em detalhamento dos gráficos e mesmo da jogabilidade.

### **2.3. Desenvolvimento do ECGClin através da VRML**

A VRML proporcionou a criação do ECGClin, que é um ambiente de monitoração cardíaca em RV. Dentro de um ambiente cirúrgico, o usuário deverá posicionar corretamente os eletrodos em um paciente virtual e manipular um monitor cardíaco. O usuário deve interagir de forma dinâmica com o ambiente virtual, através de dispositivos de entrada, como mouse e teclado.

Por este modelo, visualizaram-se três interfaces que poderiam ser desacopladas:

- interface 3D: diz respeito ao ambiente de sala cirúrgica e paciente virtual 3D, assim como o próprio monitor cardíaco 3D;
- interface 2D: monitor cardíaco 2D a ser implementado e acoplado dentro do ambiente 3D;
- interface de sinal: o sinal a ser visualizado dentro do monitor cardíaco através da aplicação 2D pode chegar a este através de uma interface desacoplada, que pode ser um servidor de sinais. Assim, sinais podem ser gerados e manipulados para que a interface 2D do monitor cardíaco receba diferentes formas de sinais.

Esta escolha permitiu que diferentes ambientes 3D possam integrar monitores cardíacos diferentes, que, por sua vez, podem receber diferentes sinais de ECG.

Este modelo de aplicação pode ser visualizado na Figura 2. Do lado esquerdo do tracejado da figura estão as funcionalidades da aplicação 2D, que seriam de implementação muito difícil, se realizadas em 3D, e também a conectividade destas com o servidor que envia o sinal de ECG ao aplicativo cliente.

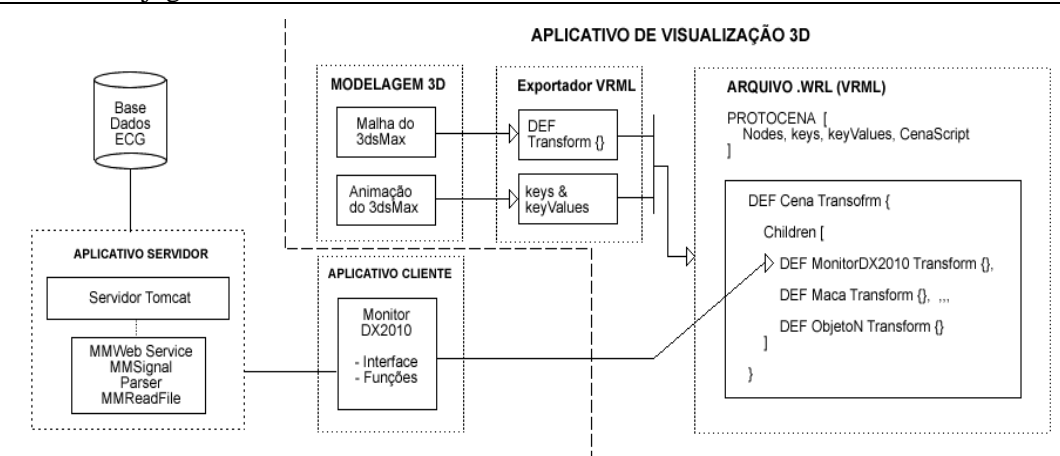

**FIGURA 2 – Estrutura do ambiente 3D em conjunto com o ambiente 2D de monitoração cardíaca.** 

Esta divisão é realizada através da inclusão de uma textura 2D mapeada em uma malha de polígonos e com elementos multimídia, na malha do monitor cardíaco 3D, o que torna o sistema de monitoração cardíaca virtual totalmente independente da aplicação 3D.

A escolha de uma estrutura de *software* que suporte as características exigidas está definida e instanciada de acordo com a Figura 3.

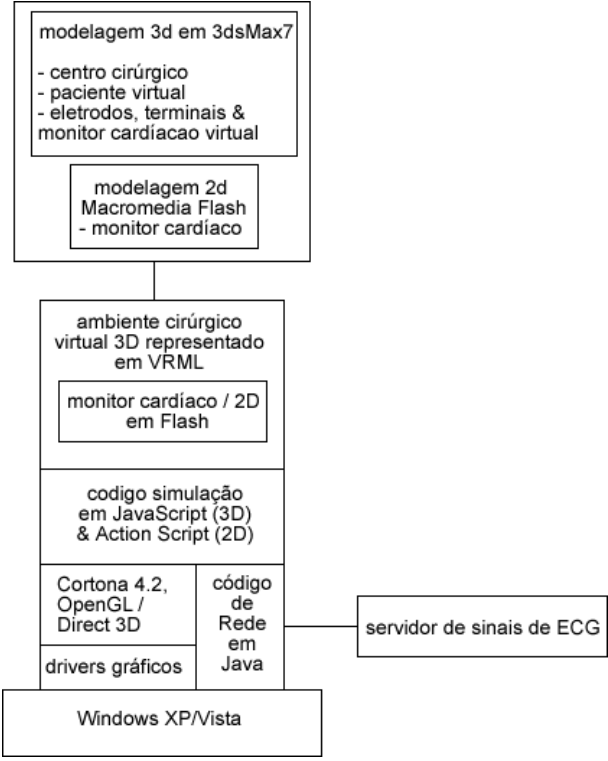

**FIGURA 3 – Instância da estrutura modular da** *engine* **do ECGClin.** 

De modo geral, o processo do experimento a ser realizado pelo educando pode ser visualizado através do fluxograma da Figura 4. Este processo geral será divido em subprocessos, quais sejam:

- processo do ambiente 3D: responsável pela criação do mundo virtual dentro da *engine* e o gerenciamento destes recursos e das interações do usuário com o ambiente 3D dentro do ambiente de simulação;
- processo do ambiente 2D: responsável pela representação do monitor cardíaco e pela inicialização do servidor, indicando solicitação de sinal de ECG, o qual é processado e desenhado na tela do monitor;
- processo servidor: recebe as requisições dos clientes, selecionando o sinal de ECG e enviando este sinal para o aplicativo cliente.

## **2.4. O aplicativo servidor**

As seguintes abordagens foram consideradas como técnicas de obtenção dos sinais de ECG para este sistema de ensino:

- 1. captação do sinal de ECG em tempo real, através de um equipamento de aquisição de ECG real, com os eletrodos conectados em um paciente hospitalar ou em um voluntário; e transmissão desse sinal a um servidor, na sequência, o qual, por sua vez, transmitiria aos clientes o sinal;
- 2. geração do sinal de ECG por simulador operado pelo tutor para apresentar sinais relativos ao conteúdo sendo tratado, e que poderia estar configurado em um aplicativo;
- 3. captação do sinal de ECG off-line: o sinal de ECG é captado de forma real e armazenado em base de dados em aplicativo servidor, ou no aplicativo de visualização, que transmitiria o sinal aos aplicativos clientes.

Diante da impraticabilidade de este trabalho gerir recursos humanos necessários para obtenção do sinal de ECG em tempo real e de o roteiro de simulação não precisar de que o sinal de ECG seja altamente personalizado por parte do tutor, a alternativa 3 foi adotada como solução para fonte de sinais de ECG. É certo que se perde boa parte do realismo oferecido pelas alternativas 1 e 2, mas, ao mesmo tempo, a alternativa 3 permite aprendizagem a distância e prescinde até mesmo da presença de um tutor *on-line*.

Para o ECGClin foi adotado o *Web server*  Apache, pois, além de ser a solução mais utilizada, em termos de servidores *Web*, é de livre distribuição segundo critérios GNU *General Public License*. O problema da compatibilidade entre o Apache e o Action Script, linguagem de programação do ambiente Macromedia Flash, utilizado na construção do monitor 2D, foi resolvido com o uso do Apache Axis, *framework* de *Web Service*  baseado em XML e que consiste de uma implementação Java e C++ de um servidor SOAP e APIs, para geração e distribuição de aplicações *Web Services*. Com o Apache Axis, podem ser criadas aplicações computacionais distribuídas interoperáveis.

Os sinais de ECG foram obtidos da Physiobank, que é um sítio de repositórios de registros característicos de sinais fisiológicos e dados relacionados, para uso da comunidade científica (PHYSIOBANK, 2007). A base de dados utilizada foi a *The Physikalisch-Technische Bundesanstalt (PTB) Diagnostic ECG Database*, do Instituto Nacional de Metrologia da Alemanha, que proveu esta compilação de ECGs, coletados de indivíduos saudáveis e pacientes com diferentes doenças do coração (PTB, 2007).

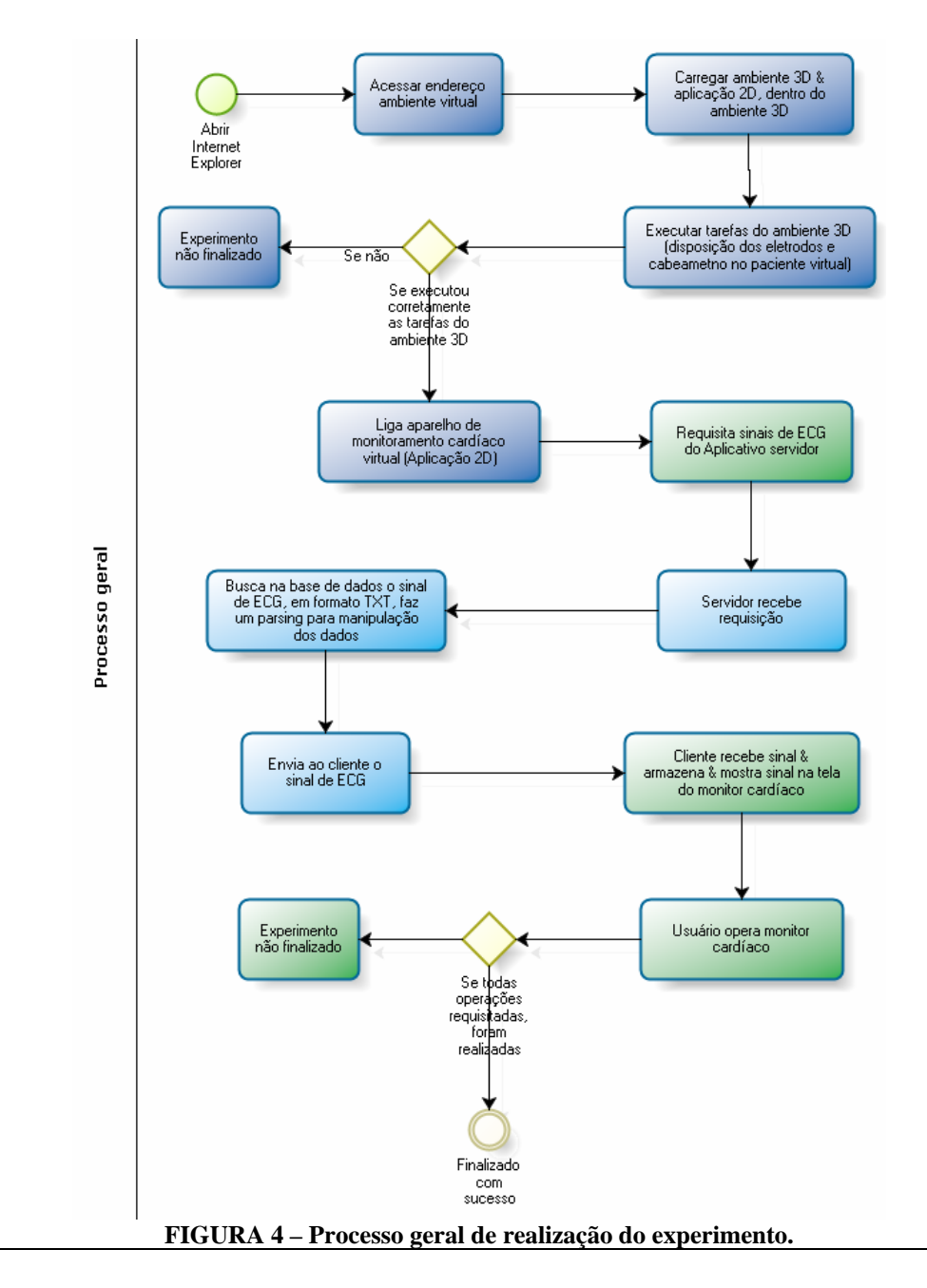

#### **2.5. O aplicativo Monitor 2D**

Escolheu-se a ferramenta Macromedia Flash MX 2004 para desenvolvimento do monitor virtual, por esta permitir rápida e fácil criação de aplicações multimídia, com gráficos em alta resolução em 2D. A interface do monitor não foi modelada em 3D, pois incorpora muitas funcionalidades, como botões, menus, o que seria de implementação muito difícil em 3D. Assim, a "carcaça" do monitor é tridimensional, mas sua área de operação é uma textura 2D, dentro do ambiente virtual 3D.

O *software* Flash MX 2004 exporta um arquivo multimídia, com extensão *SWF*, que é interpretado por um *plug-in* instalável no navegador de acesso à Internet. O aplicativo 3D do ECGClin configura o *plug-in* Flash para interpretá-lo e reproduzir o ambiente multimídia do monitor cardíaco no *plug-in*

Cortona, responsável pela renderização do ambiente 3D.

A implementação das funcionalidades do monitor cardíaco foi realizada através de *scripts* escritos em Action Script 2.0.

Na camada de *design*, cada componente foi implementado como objeto multimídia, representando os alarmes sonoros, *bips*, menus, mensagens de texto e o traçado do sinal de EEG do monitor. A camada de programação fica responsável pelo gerenciamento dos eventos do monitor cardíaco e acessa cada objeto multimídia através de um identificador.

#### **2.6. O aplicativo 3D**

A construção dos ambientes 3D do ECGClin pode ser dividido tecnicamente em duas camadas: camada de design 3D e camada de programação 3D.

#### 2.6.1. Camada de *design* 3D

Para a camada de *design*, foi necessário o uso de um *software* de modelagem de objetos 3D. Através deste, os modelos dos objetos, mapeamento de textura (material) e iluminação seriam feitos de forma dinâmica e permitiriam a introdução de elementos artísticos e/ou realísticos no ambiente virtual. Como a intenção neste projeto era a de fidelidade com relação ao mundo real, algumas características são exigidas por parte do *software* modelador 3D, quais sejam:

- renderização para textura: é o processo de criação de texturas off-line, para serem usadas no processo de renderização em tempo real;
- iluminação com radiosidade: é um método de iluminação global que visa a simulação de superfícies, tendo em vista que um objeto refletor de luz pode iluminar outro

objeto diretamente, levando em consideração as propriedades de seu material (GORAL et al., 1984);

- exportador de malha 3D que suporte a especificação VRML;
- exportador de animação em VRML que suporte transformações geométricas.

Não há um modelador 3D que seja considerado o mais recomendável para qualquer aplicação. Outrossim, há programas que são mais aplicáveis em algumas tarefas do que outros (DURAND *et al.*, 2000). O *software* modelador 3D selecionado para o desenvolvimento desta metodologia foi o 3dsMax versão 7. A Tabela 1 mostra uma relação das características do 3dsMax, comparado a outros ambientes de desenvolvimento. A Figura 5 ilustra o ambiente de criação de modelos 3D do *software* utilizado.

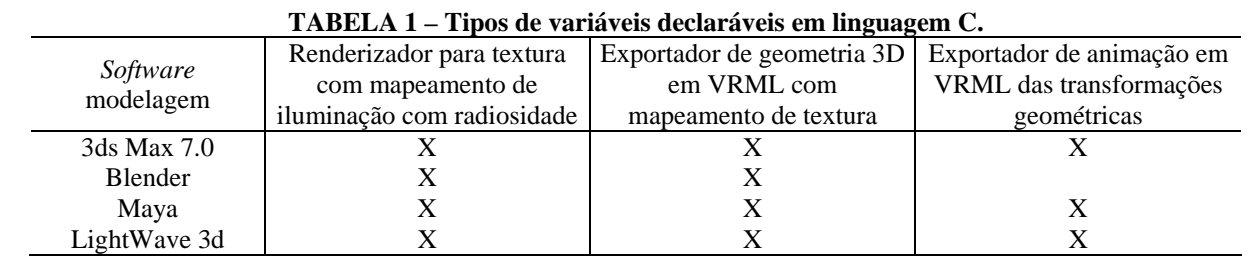

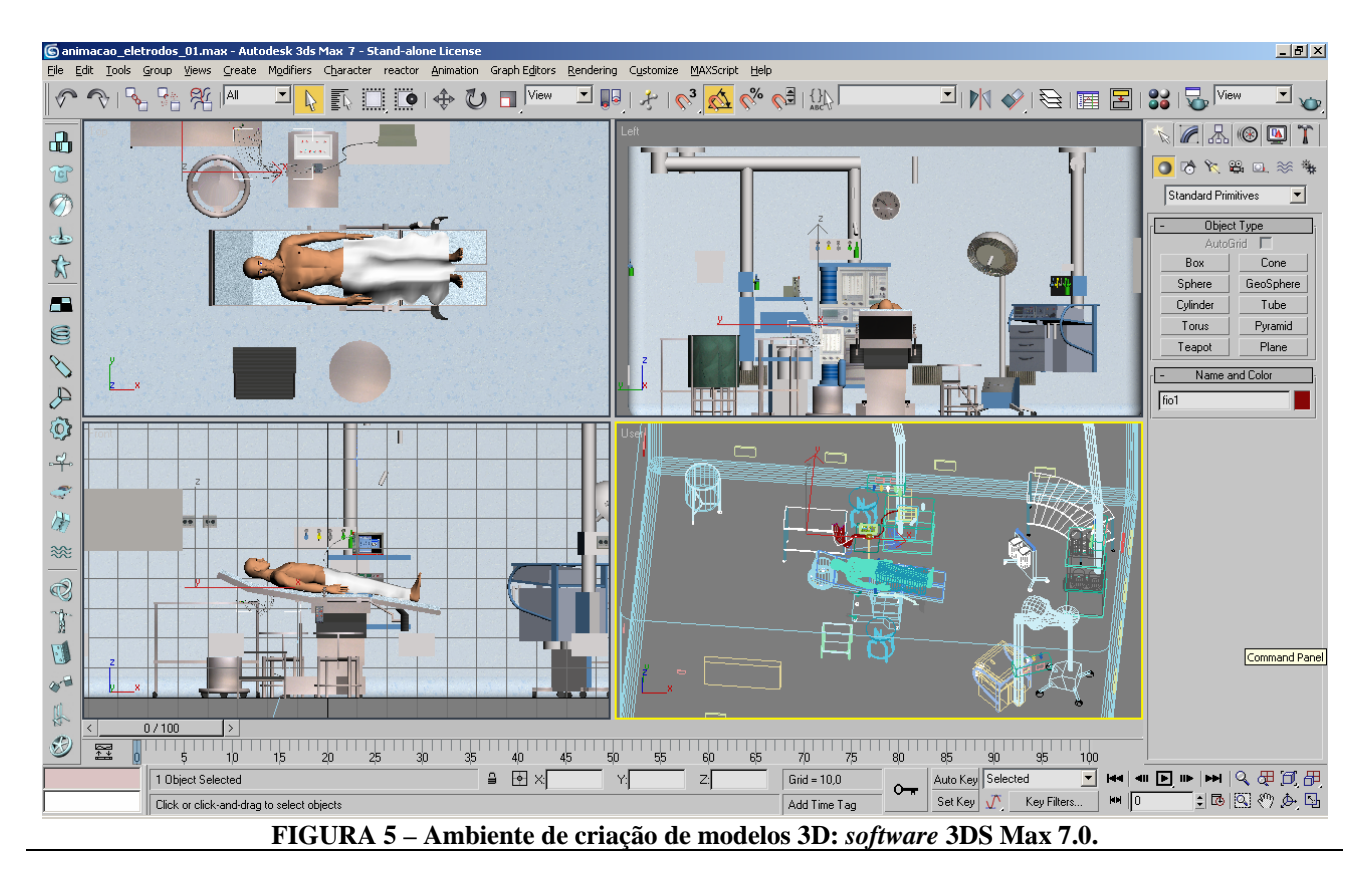

#### 2.6.2. Camada de programação

A camada de programação 3D refere-se ao uso de *engines* 3D para que haja a interpretação e visualização dos dados gerados pelo *software* de modelagem 3D. Assim, o ambiente virtual 3D foi descrito em VRML e exportado através do *software*  de modelagem 3D. A VRML, sendo uma linguagem descritiva, necessita de um interpretador, ou um conversor das descrições dos ambientes 3D em *software* para visualização do ambiente 3D. Decorre daí o uso do *plug-in* Cortona 4.2 da empresa Parallel Graphics, para o navegador *Web* Internet Explorer, no sistema operacional Windows 9X, XP ou Vista. Este foi selecionado por preencher melhor os requisitos deste trabalho, quais sejam: permitir a inclusão de arquivos Flash e rodar em ambientes Windows.

## **3. RESULTADOS**

#### **3.1. Descrição do ambiente de monitoração cardíaca virtual**

Após a modelagem em 3dsMax 7.0, obteve-se o paciente virtual, o qual foi exportado para VRML. O paciente virtual foi definido de forma a não possuir movimentação, configurando-se como objeto estático no ambiente 3D.

O experimento virtual inclui uma sala cirúrgica virtual (Figura 6), com vários equipamentos médicos, com foco no equipamento monitor cardíaco e nas formas de aquisição de sinais de ECG. A interface gráfica do monitor cardíaco e as funcionalidades disponíveis estão ilustradas na Figura 7.

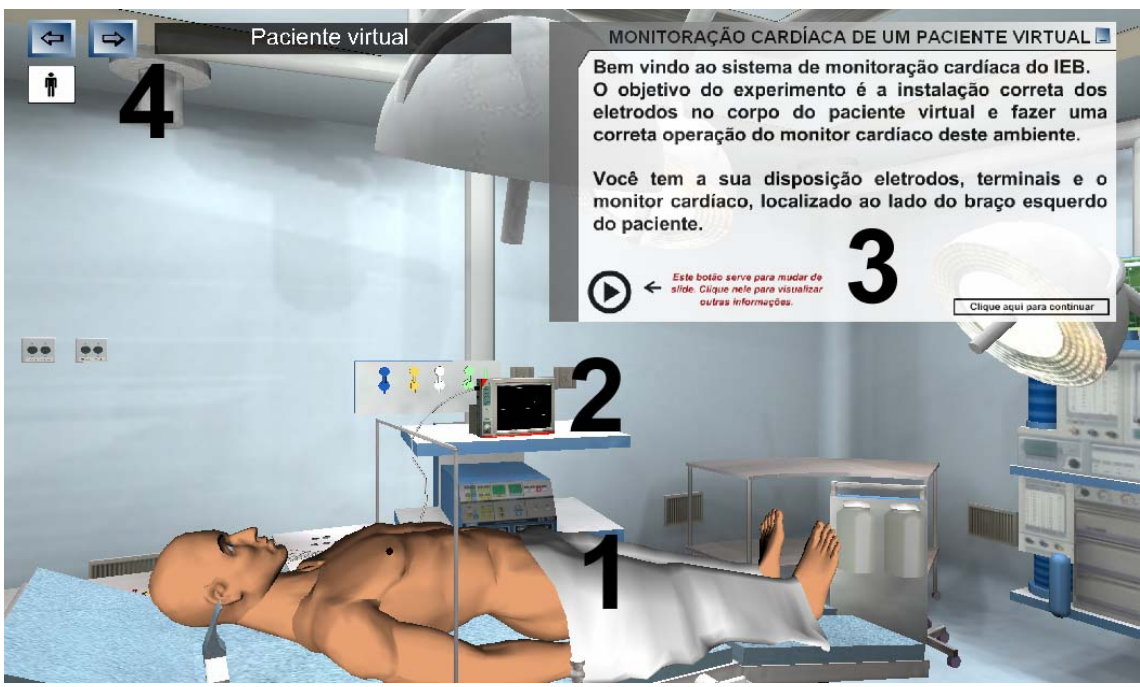

**FIGURA 6 – Aula prática de monitoração cardíaca de um paciente virtual.** 

O *layout* do monitor cardíaco virtual desenvolvido foi baseado no monitor multiparâmetro DX2010 da empresa Dixtal, sendo que as interfaces que não dizem respeito à monitoração cardíaca não foram incluídas neste ambiente. Os menus de operação do monitor são:

- menu Alarmes: opções de permitir alarmes de frequência cardíaca, valor máximo e valor mínimo e volume de frequência cardíaca;
- menu ECG: escolha da derivação do sinal de ECG, velocidade ganho e volume do bip de frequência cardíaca. Estão disponíveis doze derivações;
- menu Tela: configurações gerais do monitor cardíaco, nome do paciente e leito, hora, data, volume do bip da tecla.

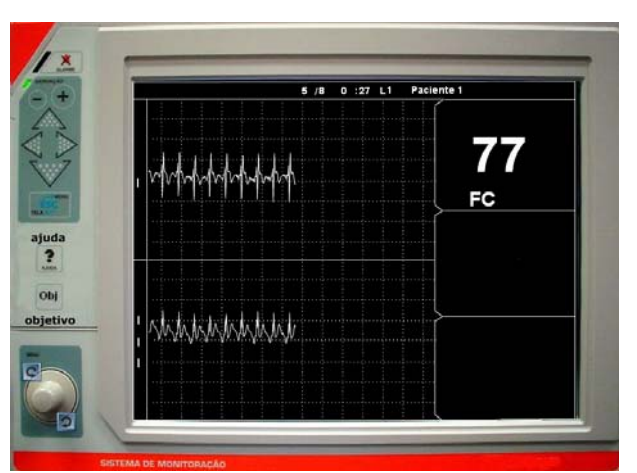

**FIGURA 7 – Monitor cardíaco virtual.** 

Cada um destes menus acessa um arquivo Flash SWF multimídia, contendo os tópicos relativos àquele tema. O usuário pode selecionar controles do monitor para obter menus e informações particulares sobre aquela função; pode alterar a câmera de visualização do exame; pode "movimentar-se" livremente na sala de exame e; por fim, pode realizar o exame de eletrocardiografia.

O ambiente disponibiliza os terminais (Figura 8) para serem conectados nos eletrodos que, por sua vez, serão dispostos no corpo do paciente virtual. Foi selecionado um aparelho com terminais de dez vias compostas de: RL, RA, LA, LL, V1 a V6, permitindo a realização das doze derivações clássicas do sinal de ECG. A padronização de cores dos terminais se utilizou da padronização de cores européia (IEC).

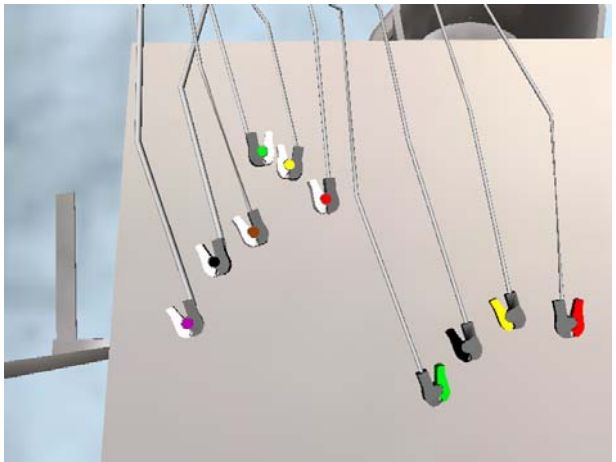

**FIGURA 8 – Terminais a serem dispostos nos eletrodos localizados no paciente virtual.** 

## **3.2. Jogabilidade/usabilidade do experimento**

Quanto à jogabilidade, a realização do experimento virtual ocorre de forma linear, o que significa o usuário ser guiado primeiramente na colocação dos eletrodos no paciente virtual, seguido da disposição dos terminais no paciente virtual e a operação do monitor cardíaco virtual.

A localização do usuário dentro do sistema é feita através de uma câmera em primeira pessoa, que permite ao usuário a representação de sua própria visão. A navegabilidade do sistema permite que câmeras pré-determinadas facilitem a visualização dos objetos dentro do ambiente. Estas câmeras foram definidas em 3D, através da especificação VRML e do nodo ViewPoint, que permite o posicionamento e orientação de várias câmeras pelo ambiente 3D e permite também formas de interação entre as câmeras. A navegabilidade do sistema, que trabalha em conjunto com a câmera (ViewPoint), foi introduzida através do nodo NavigationInfo, que é responsável pela definição das propriedades de navegabilidade,

como a de gerar o posicionamento das câmeras no decorrer do tempo de simulação, de forma a simular que o usuário esteja andando pelo ambiente 3D, analisar um objeto 3D e ajustar o limite de visualização.

## **4. CONCLUSÕES**

Alternativas ao uso de Web3D poderiam ser avaliadas, todavia o recurso de não usar este tipo de abordagem inviabilizaria a distribuição do sistema em um navegador de Internet, o que poderia reduzir a abrangência de público do trabalho e, por consequência, o número de usuários potenciais. Outro fator contrário à utilização de ambientes não Web3D é a impossibilidade de integração deste ambiente 3D ao portal Saúde+Educação. Por outro lado, o uso de *softwares* para visualização dos mundos virtuais que não sejam Web3D poderia incrementar significativamente a qualidade gráfica do trabalho e trazer a possibilidade de criação de efeitos mais complexos de iluminação, melhor controle de materiais, aplicação de *shaders*, dentre vários outros recursos de computação gráfica. Contudo, mesmo havendo esta perda na qualidade gráfica, com relação a outras tecnologias, a escolha de VRML + Cortona 4.2 mostrou-se como alternativa interessante, pois os detalhes gráficos necessários para as simulações 3D foram plenamente satisfeitos.

Finalizando, conclui-se que esta abordagem de Web3D em VRML + Cortona + Falsh, proporcionou ao desenvolvedor facilidades de criação de ambientes 3D e trouxe funcionalidades interessantes.

## **4.1. Avaliação**

O *framework* de avaliação de Freitas (2005) foi utilizado neste trabalho com o objetivo de avaliar o ambiente de ensino ECGClin. Este *framework* propõe ao educador avaliar o ambiente de ensino sob uma perspectiva de quatro dimensões, as quais devem ser entendidas num processo interativo e conjunto e com intuito de relatar e mapear as experiências do aprendiz ou grupo de aprendizes. As perspectivas de avaliação e as percepções obtidas são descritas a seguir.

## 4.1.1. Avaliação do contexto

Avaliação de contexto é baseada na sala de aula, no acesso a equipamentos e a suporte técnico. O ECGClin propõe, primariamente, a realização dos experimentos em ambientes universitários e, em segundo lugar, em ambientes de educação profissional. Em ambos os contextos, aprendizagem demanda um computador com acesso à Internet, recurso hoje relativamente acessível nas universidades do Brasil. Este trabalho não

intenciona a exclusão da realização de aulas práticas presenciais e reais de monitoração cardíaca, mas objetiva um auxílio no ensino-aprendizagem.

### 4.1.2. Especificação do aprendiz

Avalia o perfil do aprendiz, experiência do aprendiz, perfil do grupo. Entende-se que há campo para aplicação do ECGClin em universidades, em várias áreas da saúde, como em medicina, enfermagem, engenharia biomédica e biologia. É importante salientar que o ambiente de ensino não exige que o usuário possua conhecimentos prévios sobre cardiografia, o que amplia o leque de usuários potenciais. Identificou-se que o modelo de aprendizagem do sistema poderia ser aprimorado para se adequar ao aluno (ambiente adaptativo). Identificou-se também que o sistema poderia dar mais suporte ao entendimento e aprofundamento do tema de estudo, com inclusão de *hyperlinks* externos para o conteúdo.

### 4.1.3. Modo de representação

Avalia o nível de fidelidade, interatividade imersão. Os modos de representação dizem respeito aos mecanismos externos ao ambiente de simulação virtual, no qual o usuário pode se basear para entender o mundo virtual. Neste aspecto, o ECGClin é bem contextualizado, pois este faz parte de uma rede de outros *softwares* e *hardwares* viabilizados pelo SPSB-md, dando suporte às atividades de ensino disponíveis pelo ECGClin. Todavia, o modo de representação diz respeito também à capacidade do *software* de representar com fidelidade o experimento real. E concluiu-se, com base na ferramenta de avaliação, que o ambiente virtual não ofereceu o mesmo grau de realismo no aspecto "Riscos" (de contaminação, faltas na operação do equipamento, etc.), próprios de um ambiente real de unidade de cuidado intensivo.

## 4.1.4. Considerações pedagógicas

Diz acerca dos modelos de aprendizado utilizados e aproximações. Neste sentido, a RV provê campo para aprendizado construtivista, e o ECGClin possibilita a disposição dos eletrodos e terminais e o manuseio do monitor cardíaco virtual, o que exige que o usuário construa a situação necessária para captação do sinal de ECG na tela do monitor cardíaco virtual. Com relação aos objetivos do currículo, apesar da grande quantidade de tópicos que poderiam ter sido abordados no ambiente de monitoração cardíaca, em função da restrição de tempo, o trabalho focou a obtenção do sinal de ECG e a realização de monitoração cardíaca.

## **REFERÊNCIAS**

#### ADUR, R. **Sistema de Processamento de Sinais Biomédicos:** Módulo Didático de

Eletroencefalograma. Dissertação (Mestrado em Engenharia Elétrica) - Instituto de Engenharia Biomédica, Universidade Federal de Santa Catarina, 2008.

ANDRIGUETTO, E. **Sistema de Processamento de Sinais Biomédicos:** Rede Wireless Zigbee com Aplicação do Padrão IEEE 802.15.4. Dissertação (Mestrado em Engenharia Elétrica) - Instituto de Engenharia Biomédica, Universidade Federal de Santa Catarina, 2008.

DURAND, H.; ENGBERG, A.; POPE, T. S. **Comparison of 3D modeling programs, ATON Q3 2000 Progress Reports, Center for Research in Electronic Art Technology, University of California, Santa Barbara, 2000.** Disponível em: <http://www.create.ucsb.edu/ATON/00.10/3dtools-report.pdf>. Acesso em: 10 jul. 2006.

GORAL, C.; TORRANCE, K. E.; GREENBERG, D.P.; BATTAILE, B. Modelling the interaction of light between diffuse surfaces. **Computer Graphics Proceedings of SIGGRAPH**, v.18, n.3, p.213-222, 1984.

JACOBSON, R. After the virtual reality gold rush: the virtual world paradigm. **Computer & Graphics**, p. 695-698, v.17, n.6, 1993.

JOHN, N. W; The impact of Web3D technologies on medical education and training. **Computers & Education**, v.49, p.19-31, 2007.

NETTO, A. V.; MACHADO, L. S.; OLIVEIRA, M. C. F. Realidade Virtual: Definições, Dispositivos e Aplicações. Tutorial. **Revista Eletrônica de Iniciação Científica da SBC**, Ano 2, v.2, n.2, 2002. Disponível em: http://www.sbc.org.br/reic/edicoes/2002e1/tutoriais/ RV-DefinicoesDispositivosEAplicacoes.pdf>.

Acesso em: 2 jan. 2008.

PHYSIOBANK. Physiologic Signal Archives for Biomedical Research, **Physiobank**, 2007. Disponível em: <http://www.physionet.org/ physiobank/database/ptbdb/>. Acesso em: 26 out. 2007.

POSSA, P. *et al*. A inserção da Engenharia Biomédica nos cursos de graduação em Engenharia Elétrica no Brasil. **Revista Brasileira de Engenharia Biomédica**, v. 24, p. 123-130, 2008.

PTB, **The Physikalisch-Technische Bundesanstalt Diagnostic Database**, 2008. Disponível em: <http://www.physionet.org/

physiobank/database/ptbdb/>. Acesso em: 01 de ago 2008.

RATHKE, J. E. **Sistema de Processamento de Sinais Biomédicos:** Módulos Didáticos de Aquisição de ECG, EMG, EOG e Conversão Analógico Digital de Biosinais. Dissertação (Mestrado em Engenharia Elétrica) - Instituto de Engenharia Biomédica, Universidade Federal de Santa Catarina, 2008.

ROSA Jr., O. **LVRChat3D, desenvolvimento de um ambiente virtual tridimensional multiusuário para Internet.** Dissertação (Mestrado em Engenharia de Produção Elétrica), Universidade Federal de Santa Catarina, 2003.

ROSENBLUM, L. VR Reborn. IEEE**. Computer Graphics and Application**, v.18, p. 21-23, 1998.

VRML International Standard (1997). VRML-97 Functional Specification. **International Standard ISO/IEC 14772-1:1997.** Disponível em: <http://www.web3d.org/x3d/specifications/vrml/IS O\_IEC\_14772-All/index.html>. Último acesso em: 22 jan. 2005.

YOUNGBLUG, C. Educational uses of virtual reality technology (Technical Report No. IDA Document D- 2128). **Institute for Defense Analyses**, 1998.

WINN, W. Humann Interface Technology Laboratory. **Technical Rep. n. 93-9**, Washington Technology Center, University of Washington, 1993. Disponível em: <http://www.hitl. washington.edu/publications/r-93-9/>. Acesso em: 10 jul. 2006.